## **First Time Login**

## **Mobile Application**

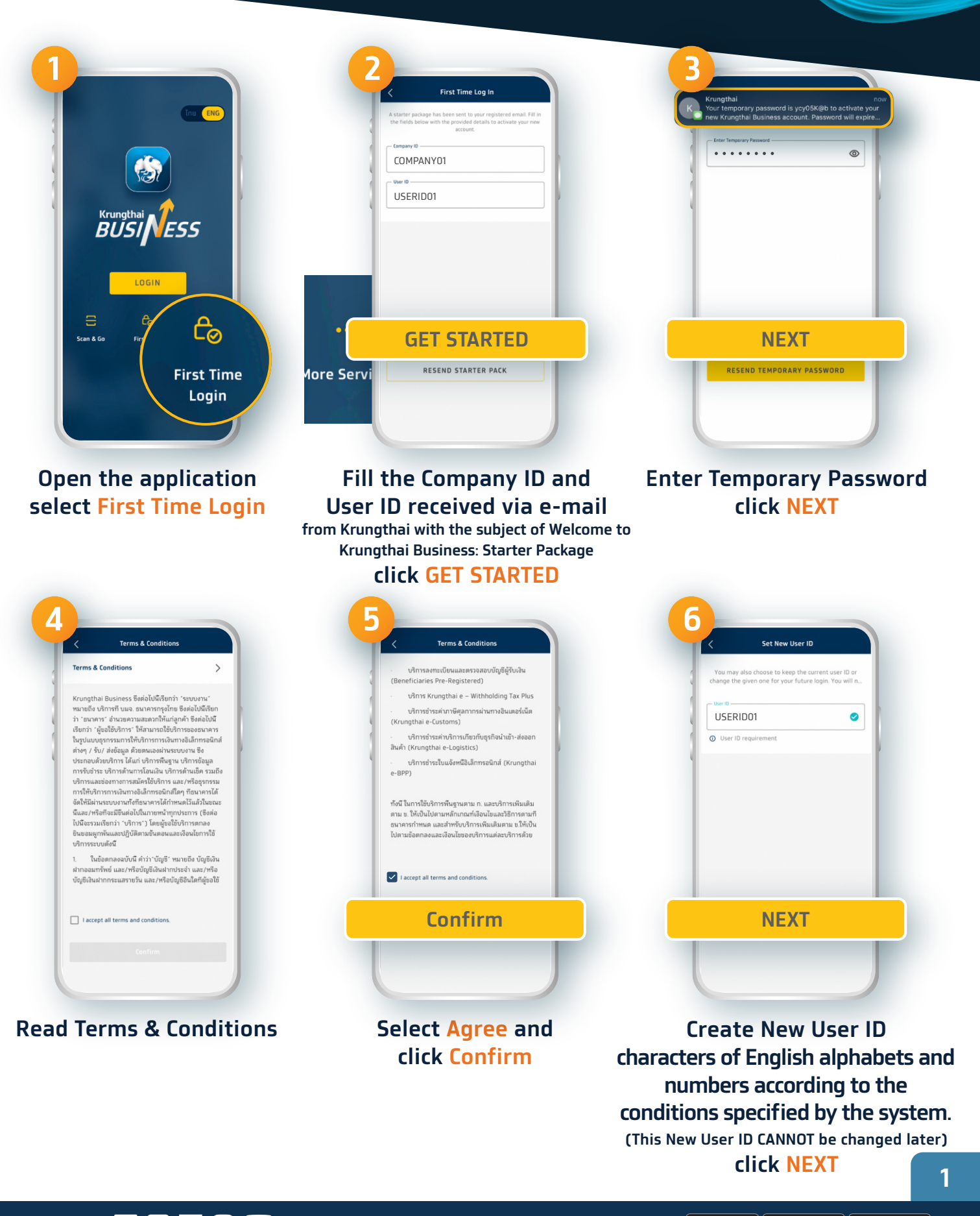

## **First Time Login**

## **Mobile Application**

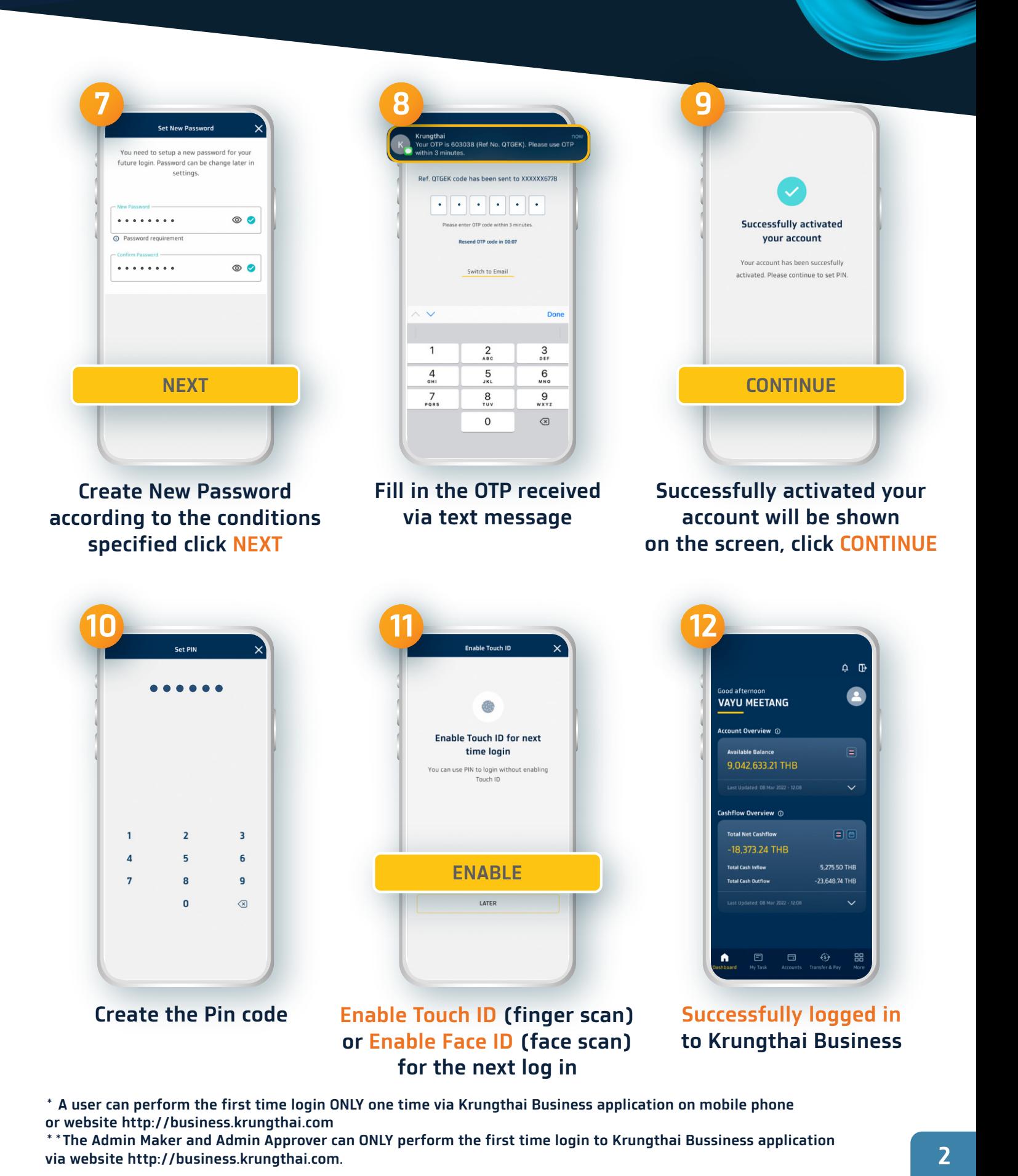

02 111 9999 |  $\blacksquare$   $\blacksquare$   $\heartsuit$   $\blacksquare$   $\blacksquare$  Krungthai Care | krungthai.com